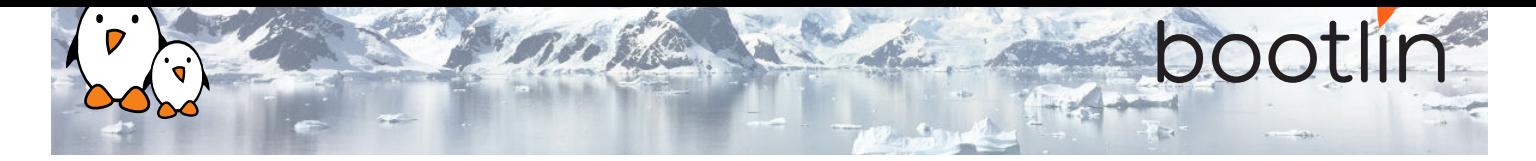

# Développement de systèmes Linux embarqué

Séminaire en ligne, 6 sessions de 4 heures Dernière mise à jour: 06 September 2022

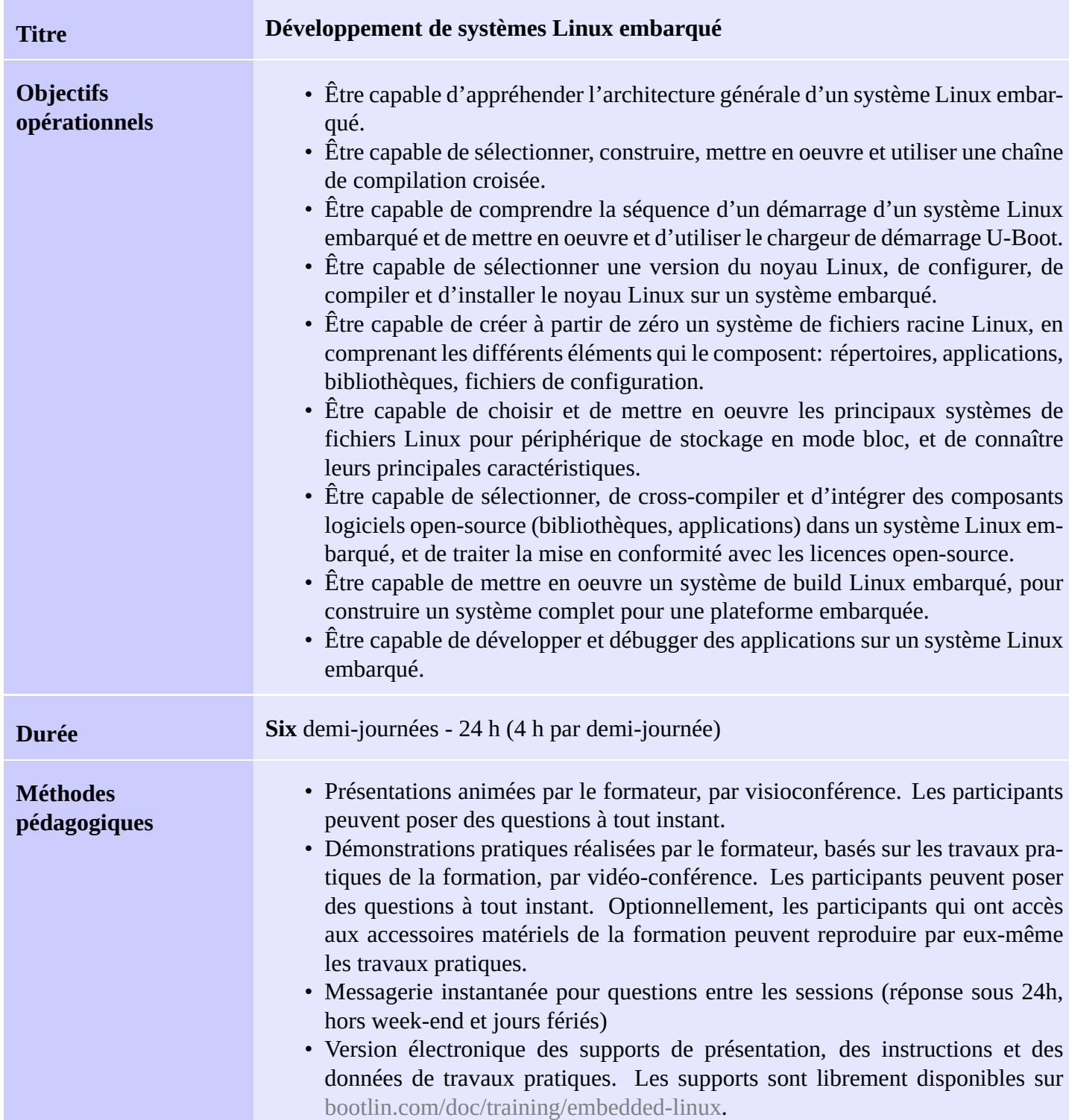

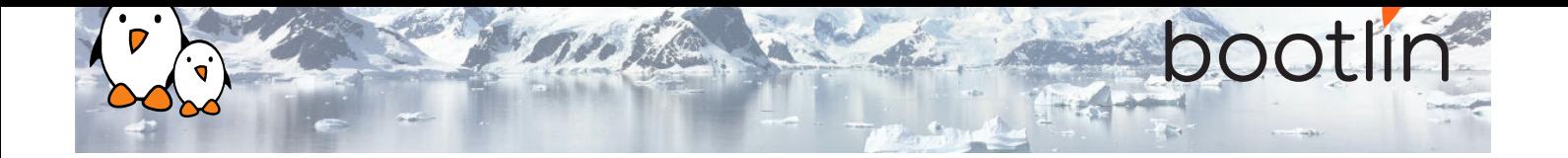

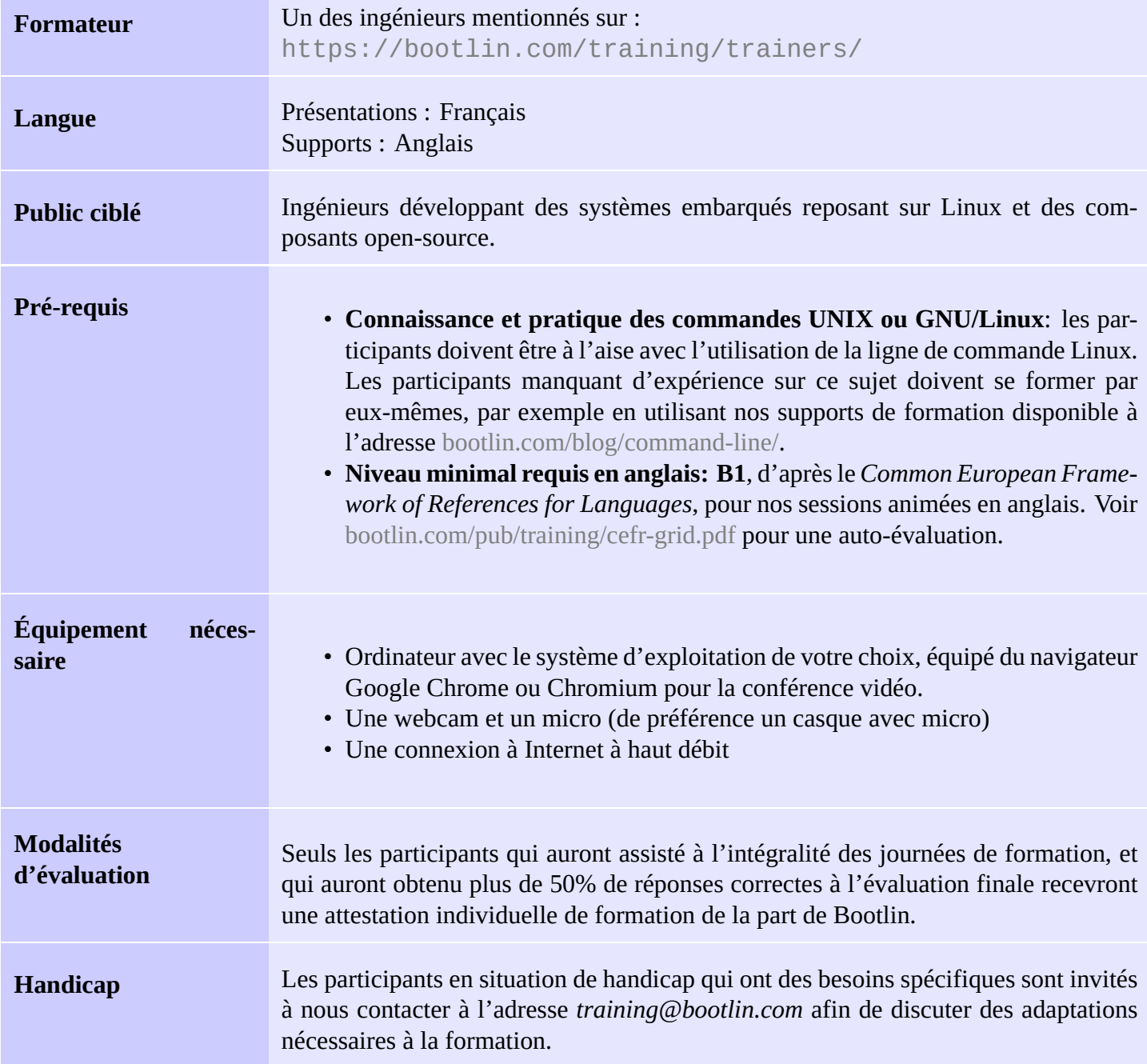

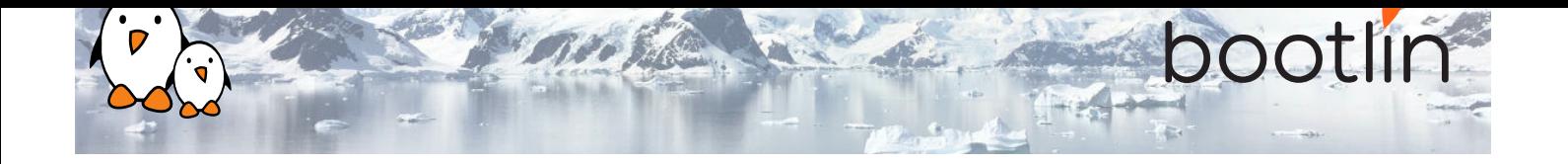

### **Matériel pour démonstrations pratiques**

La plateforme matérielle utilisée pendant les démonstrations de cette formation est la carte *STM32MP157D-DK1 Discovery de STMicroelectronics*, dont voici les caractéristiques :

- Processeur STM32MP157D avec deux coeurs ARM Cortex-A7
- Alimentation par USB-C powered
- 512 Mo de RAM DDR3L
- Port gigabit Ethernet
- 4 ports USB hôte 2.0
- 1 port USB-C OTG
- 1 connecteur micro SD
- Debugger ST-LINK/V2-1 intégré à la carte
- Broches compatibles Arduino Uno v3
- Codec audio
- Divers: boutons, LEDs

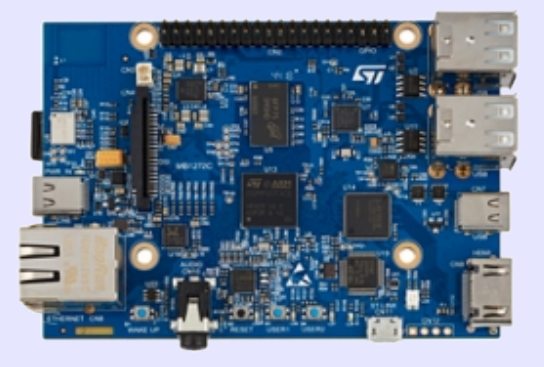

### **Travaux pratiques optionels sur plateforme virtuelle**

Pour les participants intéressés, nous proposons des travaux pratiques optionels, à réaliser entre les sessions de formation, qui utilisent la plateforme ARM Vexpress Cortex-A9 émulée par QEMU. S'appuyant sur une plateforme émulée, aucun matériel spécifique n'est nécessaire.

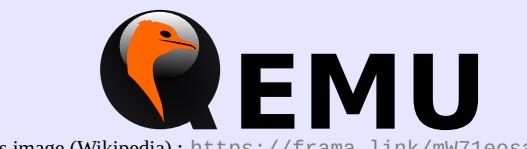

Crédits image (Wikipedia) : https://frama.link/mW71eosa

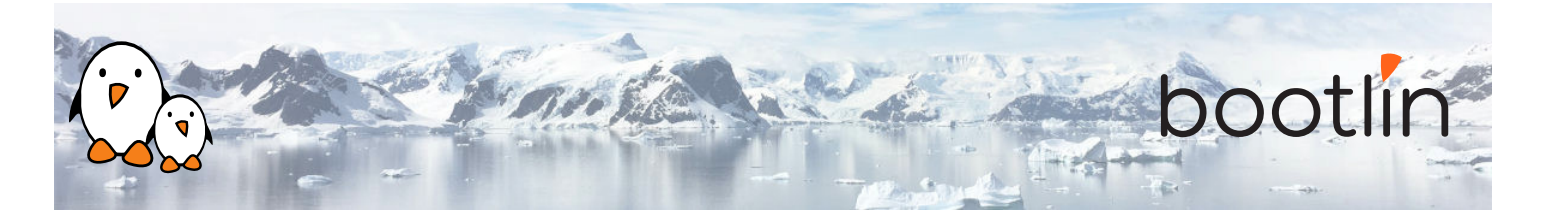

### **1 ère demi-journée**

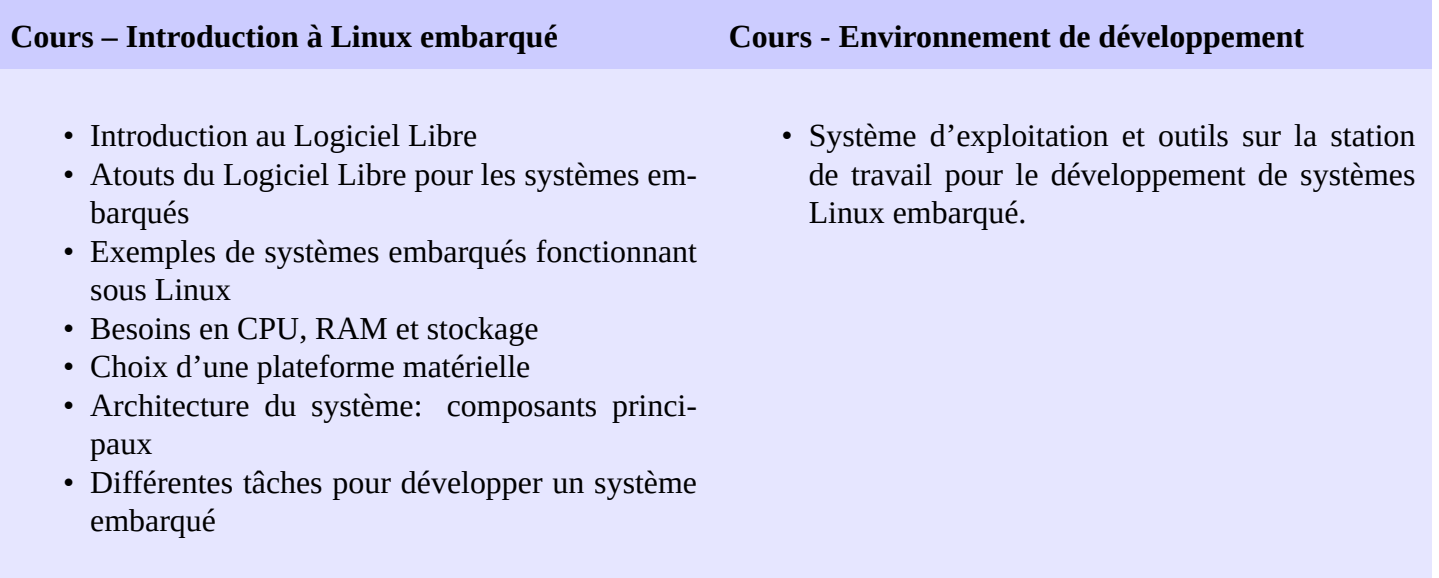

### **Cours - Chaîne de compilation croisée et biblio-Démonstration – Chaîne de compilation croisée thèque standard C**

- Les composants d'une chaîne de compilation croisée.
- Choisir une bibliothèque standard C.
- Le contenu de la bibliothèque standard C.
- Les chaînes de compilation croisée prêtes à l'emploi.
- La construction automatisée d'une chaîne de compilation croisée.
- Configuration de Crosstool-NG
- Exécution pour construire une chaîne de compilation croisée personnalisée reposant sur la uClibc.

### **Cours – Chargeurs de démarrage**

- Chargeurs de démarrage existants
- Fonctionnalités des chargeurs de démarrage
- Installation d'un chargeur de démarrage
- Focus sur U-Boot

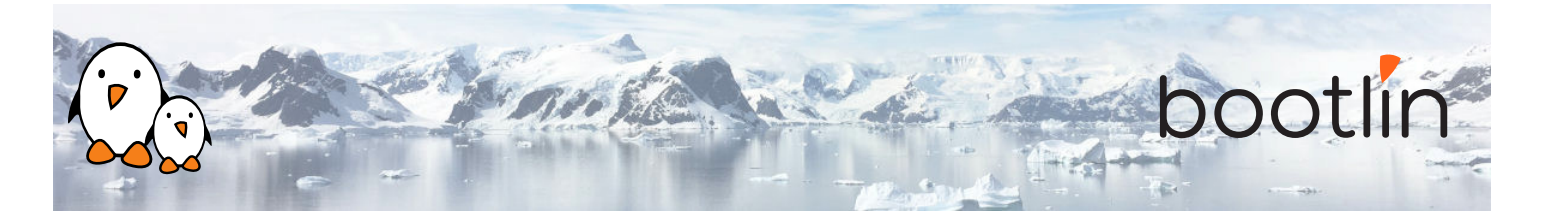

### **2 ème demi-journée**

#### **Démonstration - U-boot**

*Utilisation de la carte STM32MP1 Discovery Kit 1*

- Mise en place de la communication série avec la carte.
- Configuration, compilation et installation du chargeur de démarrage de premier niveau et d'U-Boot sur la carte.
- Familiarisation avec l'environnement et les commandes d'U-Boot.
- Mise en place de la communication TFTP avec la carte. Utilisation des commandes TFTP d'U-Boot.

#### **Cours – Noyau Linux Démo - Sources du noyau**

### • Rôle et architecture générale du noyau Linux.

- Fonctionnalités disponibles dans le noyau Linux, en insistant sur les fonctionnalités utiles dans les systèmes embarqués.
- L'interface entre le noyau et les applications.
- Récupérer les sources.
- Processus de publication du noyau Linux. Versions "Long Term Support".
- Utilisation de la commande patch.

- Téléchargement des sources
- Application de patches

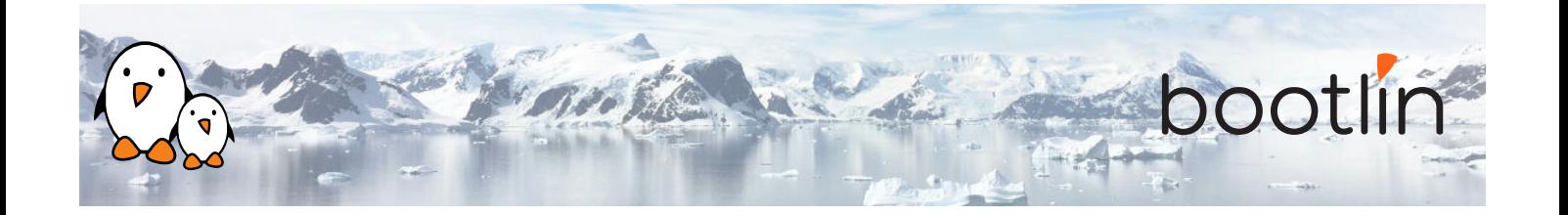

### **Cours – Configuration et compilation du noyau Linux**

- Configuration du noyau.
- Utilisation de configurations prêtes à l'emploi pour des cartes embarquées.
- Compilation du noyau.
- Fichiers générés à l'issue de la compilation.
- Utilisation des modules noyau.

### **Démonstration - Compilation croisée du noyau et démarrage sur la carte**

*Utilisation de la carte STM32MP1 Discovery Kit 1*

- Configuration du noyau Linux et compilation croisée pour la carte ARM.
- Mise en place d'un serveur TFTP sur la station de développement.
- Téléchargement du noyau en utilisant le client TFTP d'U-Boot.
- Démarrage du noyau depuis la RAM.
- Copie du noyau vers la flash et démarrage depuis la flash.
- Stockage des paramètres de démarrage en flash et automatisation du démarrage du noyau.

## **3 ème demi-journée**

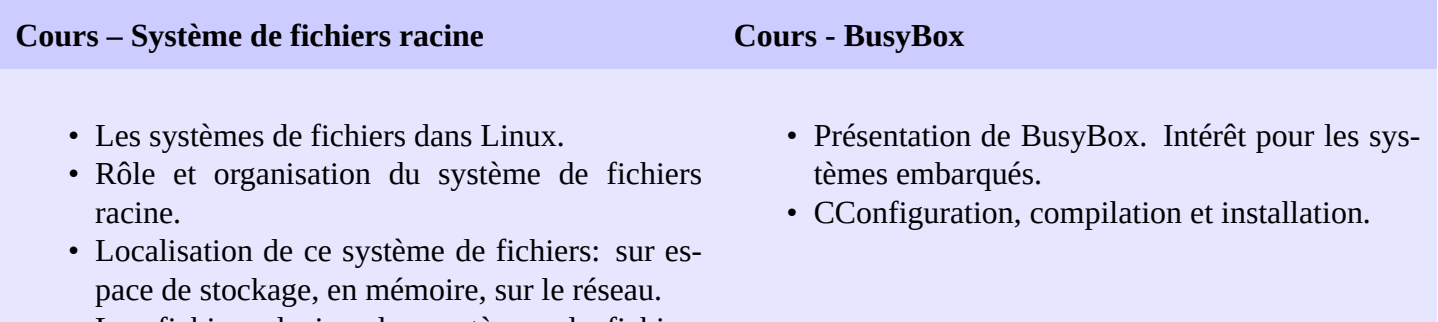

- Les fichiers device, les systèmes de fichiers virtuels.
- Contenu type d'un système de fichiers.

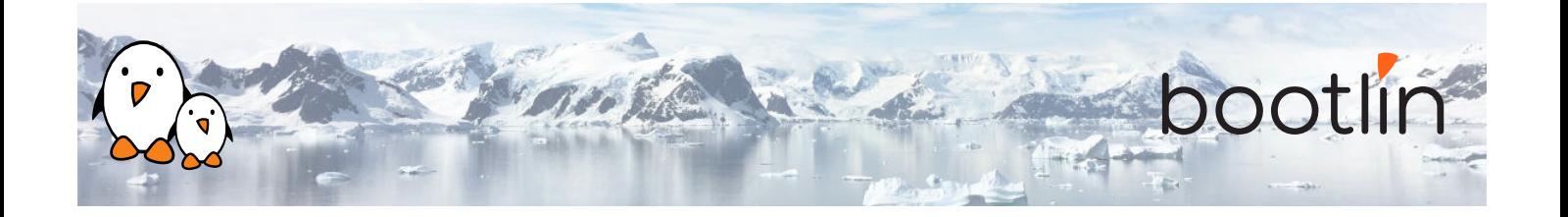

#### **Démo – Construction d'un système Linux embarqué minimal avec BusyBox**

### *Utilisation de la carte STM32MP1 Discovery Kit 1*

- Construction à partir de zéro d'un système de fichiers racine contenant un système Linux embarqué
- Mise en place d'un noyau permettant de démarrer le système depuis un répertoire mis à disposition par la station de développement au travers de NFS.
- Passage de paramètres au noyau pour le démarrage avec NFS.
- Création complète du système de fichiers à partir de zéro : installation de BusyBox, création des fichiers spéciaux pour les périphériques.
- Initialisation du système en utilisant le programme init de BusyBox.
- Utilisation du serveur HTTP de BusyBox.
- Contrôle de la cible à partir d'un navigateur Web sur la station de développement.
- Mise en place des bibliothèques partagées sur la cible et développement d'une application d'exemple.

## **4 ème demi-journée**

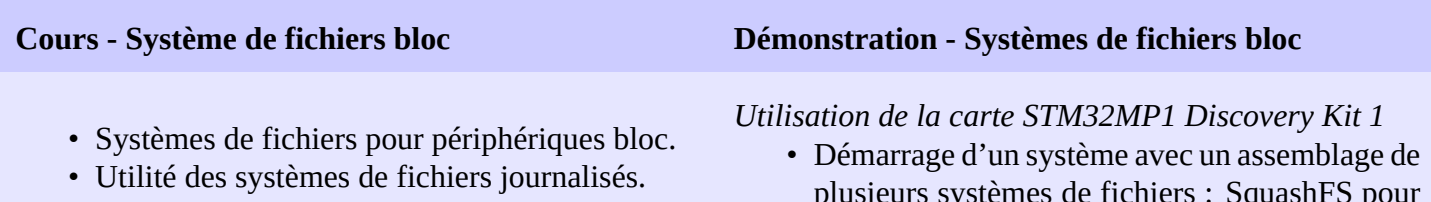

- Systèmes de fichiers en lecture seule.
- Systèmes de fichiers en RAM.
- Création de chacun de ces systèmes de fichiers.
- Suggestions pour les systèmes embarqués.
- plusieurs systèmes de fichiers : SquashFS pour les applications, ext4 pour la configuration et les données utilisateur et tmpfs pour les fichiers temporaires.

#### **Cours – Réutilisation de composants open-source existants pour le système embarqué**

- Motivations pour la réutilisation de composants existants.
- Trouver et choisir des composants libres et open-source existants.
- Les licences de Logiciels Libres et leurs conditions.
- Aperçu de composants typiquement utilisés dans les systèmes Linux embarqués : bibliothèques et systèmes graphiques (framebuffer, GTK, Qt, etc.), utilitaires système, bibliothèques et utilitaires réseau, bibliothèques multimédia, etc.
- Construction du système et intégration des composants.

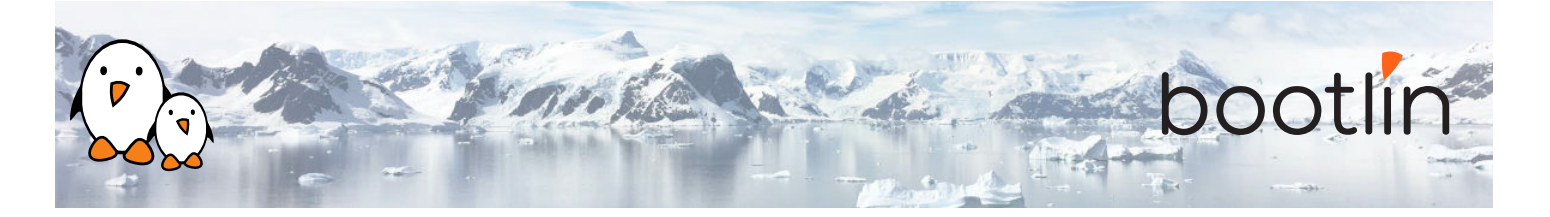

### **5 ème demi-journée**

### **Cours – Compilation croisée de bibliothèques et d'applications**

- Configuration, compilation croisée et installation de bibliothèques et d'applications pour un système embarqué
- Détails sur le système de compilation utilisé dans la plupart des composants open-source.
- Aperçu des principaux problèmes rencontrés lors de la réutilisation des composants.

### **Démonstration – Compilation croisée de bibliothèques et d'applications**

*Utilisation de la carte STM32MP1 Discovery Kit 1*

- Construction d'un système avec les bibliothèques ALSA et une application de lecture audio.
- Compilation et installation manuelle de plusieurs composants open-source.
- Apprentissage des principales techniques et des problèmes principaux.

### **6 ème demi-journée**

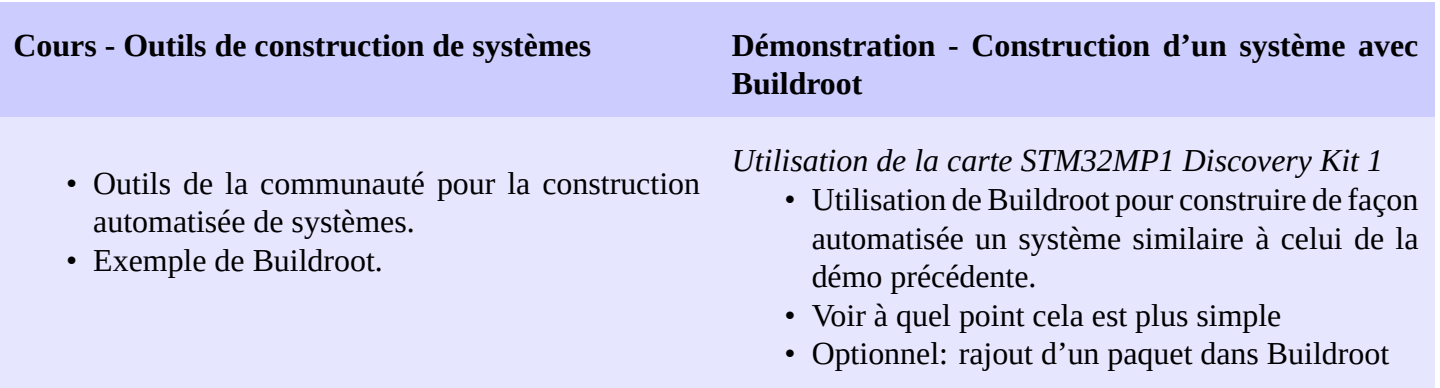

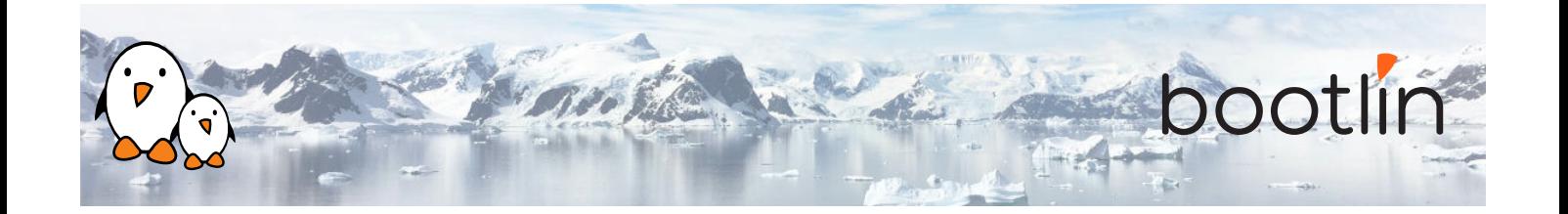

### **Cours - Développement et déboguage d'application Démonstration – Développement et déboguage**

- Langages de programmations et bibliothèques disponibles.
- Aperçu de la bibliothèque C pour le développement d'applications.
- Systèmes de construction pour votre application, comment utiliser des bibliothèques existantes dans votre application.
- Débogueurs : déboguage d'applications à distance avec gdb et gdbserver, analyse postmortem d'une application.
- Outils pour tracer et profiler des applications.

# **d'application**

*Utilisation de la carte STM32MP1 Discovery Kit 1*

- Développement et compilation d'une application basée sur la bibliothèque ncurses.
- Utilisation de strace, ltrace et gdbserver pour déboguer une application de mauvaise qualité sur le système embarqué
- Exploitation d'un *core dump* pour identifier à quel endroit une application s'est "plantée".